## Package 'pedprobr'

June 7, 2022

<span id="page-0-0"></span>Type Package

Title Probability Computations on Pedigrees

Version 0.7.0

Description An implementation of the Elston-Stewart algorithm for calculating pedigree likelihoods given genetic marker data (Elston and Stewart (1971) [<doi:10.1159/000152448>](https://doi.org/10.1159/000152448)). The standard algorithm is extended to allow inbred founders. 'pedprobr' is part of the 'ped suite', a collection of packages for pedigree analysis in R. In particular, 'pedprobr' depends on 'pedtools' for pedigree manipulations and 'pedmut' for mutation modelling. For more information, see 'Pedigree Analysis in R' (Vigeland, 2021, ISBN:9780128244302).

License GPL-3

URL <https://github.com/magnusdv/pedprobr>

BugReports <https://github.com/magnusdv/pedprobr/issues>

**Depends** R ( $>= 4.1.0$ ), pedtools ( $>= 1.1.0$ )

Imports pedmut

Suggests testthat

Encoding UTF-8

Language en-GB

RoxygenNote 7.2.0

SystemRequirements MERLIN (https://csg.sph.umich.edu/abecasis/merlin/) for calculations involving multiple linked markers.

NeedsCompilation no

Author Magnus Dehli Vigeland [aut, cre] (<<https://orcid.org/0000-0002-9134-4962>>)

Maintainer Magnus Dehli Vigeland <m.d.vigeland@medisin.uio.no>

Repository CRAN

Date/Publication 2022-06-07 08:50:02 UTC

## <span id="page-1-0"></span>R topics documented:

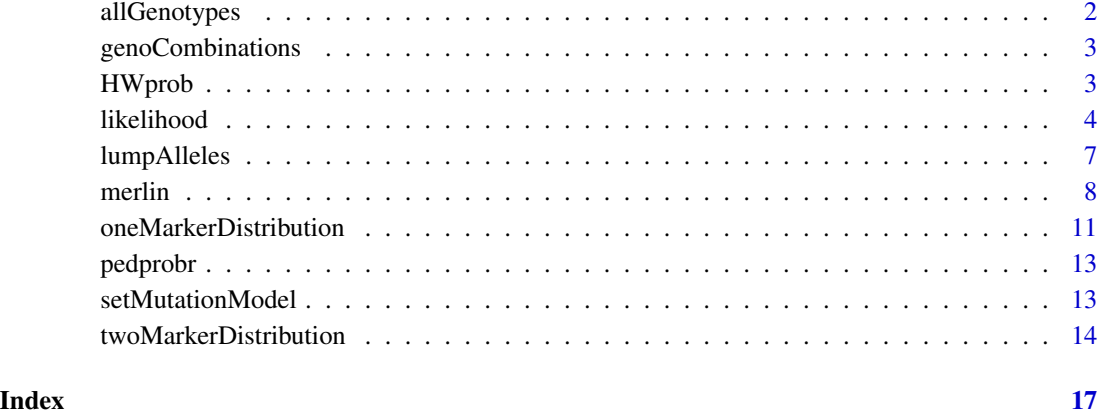

allGenotypes *Genotype matrix*

## Description

An autosomal marker with n alleles has choose(n+1, 2) possible unordered genotypes. This function returns these as rows in a matrix.

## Usage

allGenotypes(n)

## Arguments

n A positive integer.

#### Value

An integer matrix with two columns and choose(n+1, 2) rows.

## Examples

allGenotypes(3)

#### <span id="page-2-0"></span>Description

Returns the possible genotype combinations in a pedigree, given partial marker data. This function is mainly for internal use.

#### Usage

genoCombinations(x, partialmarker, ids, make.grid = TRUE)

#### Arguments

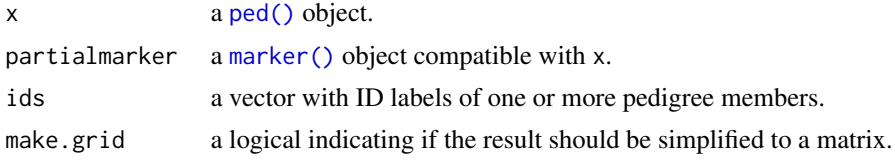

## Value

If make.grid = FALSE (the default) the function returns a list of integer vectors, one vector for each element of ids. Each integer represents a genotype, in the form of a row number of the matrix allGenotypes(n), where n is the number of alleles of the marker.

If make.grid = TRUE, the cartesian product of the vectors is taken, resulting in a matrix with one column for each element of ids.

HWprob *Hardy-Weinberg probabilities*

#### Description

Hardy-Weinberg probabilities

#### Usage

```
HWprob(allele1, allele2, afreq, f = 0)
```
## Arguments

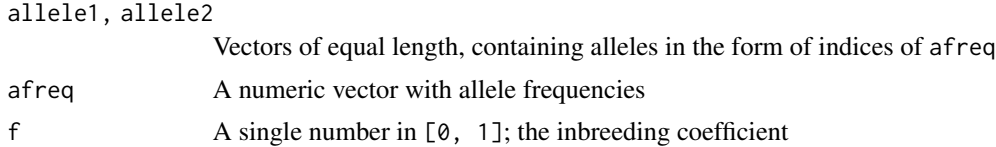

<span id="page-3-0"></span>A numeric vector of the same length as allele1 and allele2

#### Examples

 $p = 0.1$ ;  $q = 1-p$ hw =  $HW$ prob $(c(1,1,2), c(1,2,2), c(p, q))$ stopifnot(all.equal(hw, c(p^2, 2\*p\*q, q^2)))

likelihood *Pedigree likelihood*

#### Description

The likelihood() and likelihood2() functions constitute the heart of pedprobr. The former computes the pedigree likelihood for each indicated marker. The latter computes the likelihood for a pair of linked markers separated by a given recombination rate.

#### Usage

```
likelihood(x, ...)
## S3 method for class 'ped'
likelihood(
 x,
 markers = NULL,
 peelOrder = NULL,
  lump = TRUE,eliminate = 0,
  logbase = NULL,
  loopBreakers = NULL,
  verbose = FALSE,
  theta = \theta,
  ...
)
## S3 method for class 'list'
likelihood(x, marks = NULL, logbase = NULL, ...)likelihood2(x, ...)
## S3 method for class 'ped'
likelihood2(
  x,
 marker1,
 marker2,
```
#### <span id="page-4-0"></span>likelihood 5

```
rho,
 peelOrder = NULL,
 eliminate = 0,
 logbase = NULL,
  loopBreakers = NULL,
  verbose = FALSE,
  ...
\mathcal{L}## S3 method for class 'list'
likelihood2(x, marker1, marker2, logbase = NULL, ...)
```
## Arguments

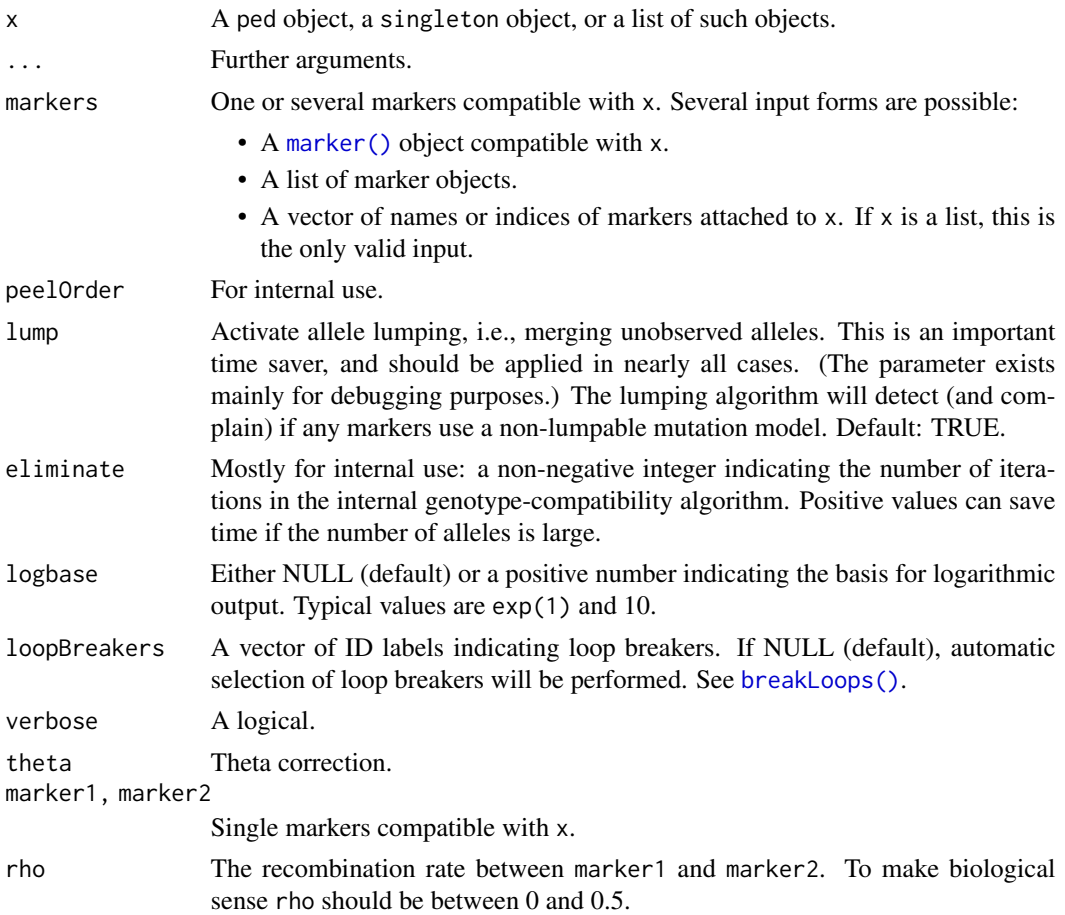

## Details

The implementation is based on the peeling algorithm of Elston and Stewart (1971). A variety of situations are covered; see the Examples section for some demonstrations.

• autosomal and X-linked markers

#### <span id="page-5-0"></span>6 likelihood

- 1 marker or 2 linked markers
- complex inbred pedigrees
- markers with mutation models
- pedigrees with inbred founders

For more than two linked markers, see [likelihoodMerlin\(\)](#page-7-1).

#### Value

A numeric with the same length as the number of markers indicated by markers. If logbase is a positive number, the output is log(likelihood, logbase).

#### Author(s)

Magnus Dehli Vigeland

#### References

Elston and Stewart (1971). *A General Model for the Genetic Analysis of Pedigree Data*. [doi:10.1159/](https://doi.org/10.1159/000152448) [000152448](https://doi.org/10.1159/000152448)

#### See Also

[likelihoodMerlin\(\)](#page-7-1), for likelihoods involving more than 2 linked markers.

```
### Simple likelihood ###
p = 0.1q = 1 - p# Singleton
s = singleton() |> addMarker(geno = "1/2", afreq = c("1" = p, "2" = q))
stopifnot(all.equal(likelihood(s), 2*p*q))
# Trio
t = nuclearPed() |>
  addMarker(geno = c("1/1", "1/2", "1/1"), afreq = c("1" = p, "2" = q))
stopifnot(all.equal(likelihood(t), p^2 * 2*p*q * 0.5))
### Example of calculation with inbred founders ###
### Case 1: Trio with inbred father
x = \text{cousinPed}(0, \text{ child} = \text{TRUE})x = \text{addSon}(x, 5)x = relabel(x, old = 5:7, new = c("father", "mother", "child"))
```
## <span id="page-6-0"></span>lumpAlleles 7

```
# Add equifrequent SNP; father homozygous, child heterozygous
x = addMarket(x, father = "1/1", child = "1/2")# Plot with genotypes
plot(x, marker = 1)# Compute the likelihood
lik1 = likelihood(x, markers = 1)
### Case 2: Using founder inbreeding
# Remove ancestry of father
y = subset(x, c("father", "mother", "child"))
# Indicate that the father has inbreeding coefficient 1/4
founderInbreeding(y, "father") = 1/4
# Plot (notice the inbreeding coefficient)
plot(y, marker = 1)
# Likelihood should be the same as above
lik2 = likelihood(y, markers = 1)
stopifnot(all.equal(lik1, lik2))
```
lumpAlleles *Allele lumping*

#### Description

Perform allele lumping (i.e., merging unobserved alleles) for all markers attached to the input pedigree.

## Usage

```
lumpAlleles(x, markers = NULL, always = FALSE, verbose = FALSE)
```
#### Arguments

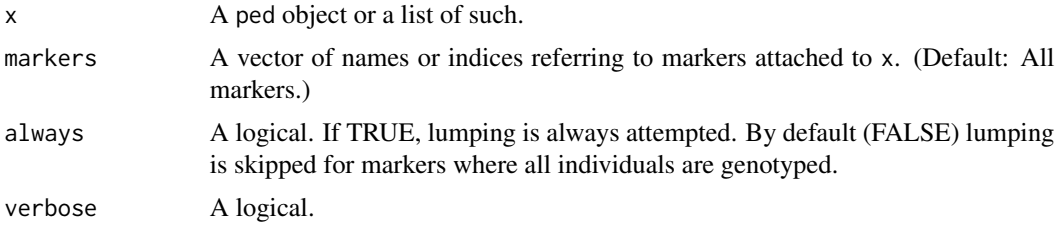

<span id="page-7-0"></span>An object similar to x, but whose attached markers have reduced allele set.

#### Examples

```
x = nuclearPed() |> addMarker(geno = c("1/1", NA, NA), alleles = 1:4)
# Before lumping
afreq(x, 1)
# Lump
y = lumpAlleles(x, verbose = TRUE)
afreq(y, 1)
```
merlin *Pedigree likelihoods computed by MERLIN*

## <span id="page-7-1"></span>Description

These functions enable users to call MERLIN (Abecasis et al., 2002) from within R.

#### Usage

```
merlin(
  x,
  options,
 markers = NULL,
  linkageMap = NULL,
  verbose = TRUE,
  generateFiles = TRUE,
  cleanup = TRUE,dir = tempdir(),logfile = NULL,
 merlinpath = NULL,
  checkpath = TRUE
)
likelihoodMerlin(
  x,
  markers = NULL,
  linkageMap = NULL,
  rho = NULL,logbase = NULL,
  perChrom = FALSE,
  options = "--likelihood --bits:100 --megabytes:4000 --quiet",
  ...
```
#### <span id="page-8-0"></span>merlin 99 and 2008 and 2009 and 2009 and 2009 and 2009 and 2009 and 2009 and 2009 and 2009 and 2009 and 2009 and 2009 and 2009 and 2009 and 2009 and 2009 and 2009 and 2009 and 2009 and 2009 and 2009 and 2009 and 2009 and 2

 $\mathcal{L}$ 

checkMerlin(program = NULL, version = TRUE, error = FALSE)

#### Arguments

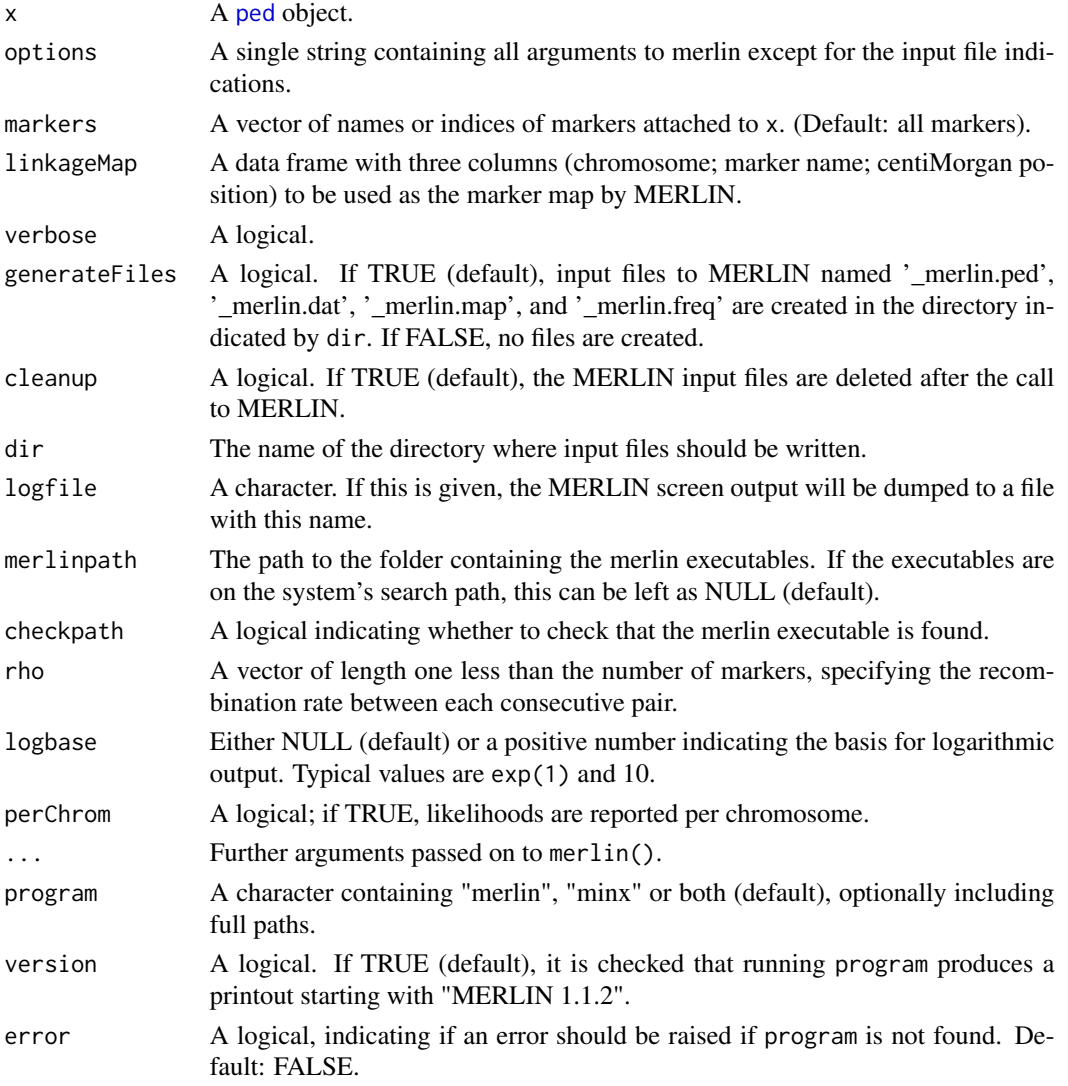

## Details

For these functions to work, the program MERLIN must be installed (see link in the Reference section below) and correctly pointed to in the PATH variable. The merlin() function is a general wrapper which runs MERLIN with the indicated options, after creating the appropriate input files. For convenience, MERLIN's "–likelihood" functionality is wrapped in a separate function.

The merlin() function creates input files "\_merlin.ped", "\_merlin.dat", "\_merlin.map" and "\_merlin.freq" in the dir directory, and then runs the following command through a call to [system\(\)](#page-0-0):

10 merlin merlin and the state of the state of the state of the state of the merlin merlin merlin merlin merlin

```
merlin -p _merlin.ped -d _merlin.dat -m _merlin.map -f
_merlin.freq <options>
```
likelihoodMerlin() first runs merlin() with options = "--likelihood --bits:100 --megabytes:4000 --quiet", and then extracts the likelihood values from the MERLIN output. Note that the output is the *total* likelihood including all markers.

For likelihood computations with linked markers, the argument rho should indicate the recombination fractions between each consecutive pair of markers (i.e., rho[i] is the recombination rate between markers i-1 and i). These will be converted to centiMorgan distances using Haldane's map function, and used to create genetic marker map in a MERLIN-friendly format.

#### Value

merlin() returns the screen output of MERLIN invisibly.

likelihoodMerlin() returns a single number; the total likelihood using all indicated markers.

checkMerlin() returns TRUE if the MERLIN executable indicated by program is found on the system. Otherwise FALSE, or (if error = TRUE) an error is raised.

#### Author(s)

Magnus Dehli Vigeland

#### References

Abecasis et al. (2002) Nat Gen 30:97-101. <https://csg.sph.umich.edu/abecasis/merlin/>.

```
if(checkMerlin()) {
### Trivial example for validation
x = nuclearPed(1) |>
 addMarket("1" = "1/2") |> \# likelihood = 1/2addMarker("1" = "1/1", "3" = "1/2") # likelihood = 1/8# MERLIN likelihoods
lik1 = likelihoodMerlin(x, markers = 1, verbose = FALSE)lik2 = likelihoodMerlin(x, markers = 2, verbose = FALSE)
likTot = likelihoodMerlin(x, verbose = FALSE)
stopifnot(all.equal(
 round(c(lik1, lik2, likTot), c(3,3,4)), c(1/2, 1/8, 1/16)))
# Example with ped lists
y = list(singleton(1), singleton(2))
y = setMarkers(y, locus = list(alleles = 1:2))genotype(y[[1]], marker = 1, id = "1") = "1/2"
genotype(y[[2]], marker = 1, id = "2") = "1/1"
lik = likelihoodMerlin(y, verbose = FALSE)
stopifnot(all.equal(round(lik, 3), 1/8))
```

```
### Linked markers
z = nuclearPed(2)m = marker(z, geno = c("1/1", "1/2", "1/2", "1/2"))
z = setMarkers(z, list(m, m))
# By MERLIN...
L1 = likelihoodMerlin(z, markers = 1:2, rho = 0.25, verbose = FALSE)
# ...and by pedprobr
L2 = 1ikelihood2(z, marker1 = 1, marker2 = 2, rho = 0.25)
# stopifnot(all.equal(signif(L1, 3), signif(L2, 3)))
}
```
<span id="page-10-1"></span>oneMarkerDistribution *Genotype distribution for a single marker*

## Description

Computes the genotype probability distribution of one or several pedigree members, possibly conditional on known genotypes for the marker.

#### Usage

```
oneMarkerDistribution(
 x,
 ids,
 partialmarker,
 loopBreakers = NULL,
 eliminate = 0,
 grid.subset = NULL,
 verbose = TRUE
)
```
#### Arguments

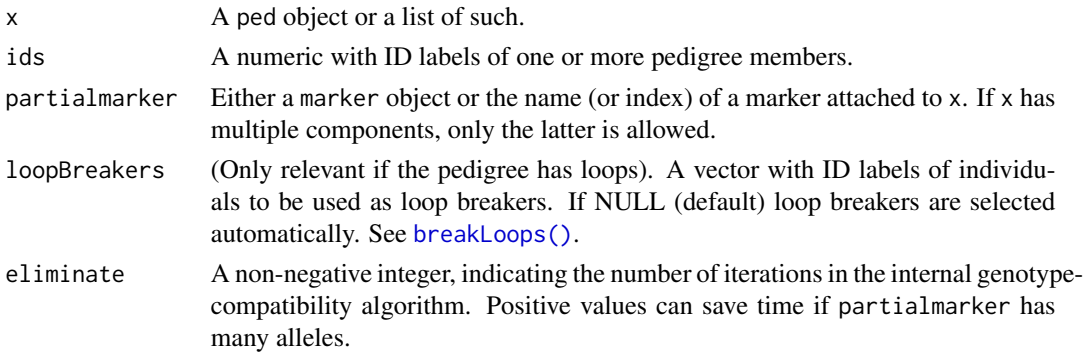

<span id="page-11-0"></span>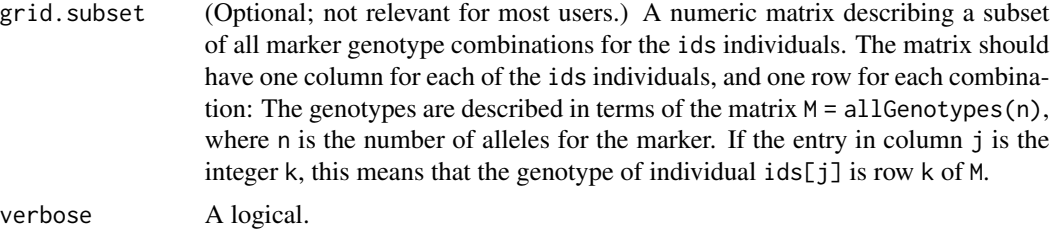

A named k-dimensional array, where  $k = \text{length}(ids)$ , with the joint genotype distribution for the ids individuals. The probabilities are conditional on the known genotypes and the allele frequencies of partialmarker.

#### Author(s)

Magnus Dehli Vigeland

## See Also

[twoMarkerDistribution\(\)](#page-13-1)

```
# Trivial example giving Hardy-Weinberg probabilities
s = singleton(id = 1)m = marker(s, alleles = 1:2) # equifrequent SNP
oneMarkerDistribution(s, ids = 1, partialmarker = m)
```

```
# Conditioning on a partial genotype
genotype(m, id = 1) = "1/-"
oneMarkerDistribution(s, ids = 1, partialmarker = m)
```

```
# Genotype distribution for a child of heterozygous parents
trio = nuclearPed(father = "fa", mother = "mo", child = "ch")
m1 = marker(trio, fa = "1/2", mo = "1/2")
oneMarkerDistribution(trio, ids = "ch", partialmarker = m1)
```

```
# Joint distribution of the parents, given that the child is heterozygous
m2 = marker(trio, ch = "1/2", afreq = c("1" = 0.5, "2" = 0.5))
oneMarkerDistribution(trio, ids = c("fa", "mo"), partialmarker = m2)
```

```
# A different example: The genotype distribution of an individual (id = 8)
# whose half cousin (id = 9) is homozygous for a rare allele.
y = \text{halfCousinPed(degree = 1) }addMarket("9" = "a/a", afterq = c(a = 0.01, b = 0.99))
```

```
oneMarkerDistribution(y, ids = 8, partialmarker = 1)
```
<span id="page-12-0"></span>

#### Description

An implementation of the Elston-Stewart algorithm for calculating pedigree likelihoods given genetic marker data (Elston and Stewart (1971), [doi:10.1159/000152448\)](https://doi.org/10.1159/000152448). The standard algorithm is extended to allow inbred founders. Mutation modelling is included via the 'pedmut' package. 'pedprobr' is part of the ped suite, a collection of packages for pedigree analysis in R, based on 'pedtools' for handling pedigrees and markers.

setMutationModel *Set a mutation model*

#### Description

This function offers a convenient way to attach mutation models to a pedigree with marker data. It wraps [pedmut::mutationModel\(\)](#page-0-0), which does the main work of creating the models, but relieves the user from having to loop through the markers in order to supply the correct alleles and frequencies for each marker.

#### Usage

setMutationModel(x, model, markers = NULL, ...)

#### Arguments

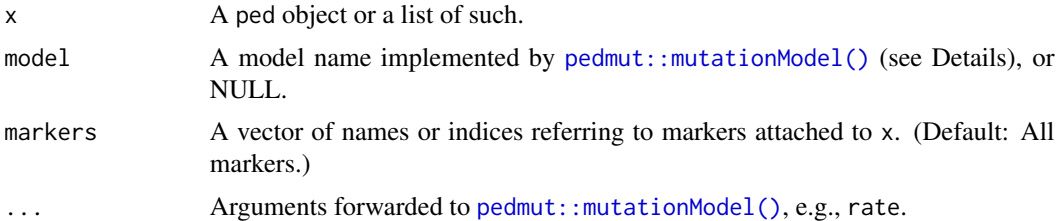

#### Details

Currently, the following models are implemented in the pedmut package:

- equal : All mutations equally likely; probability  $1 rate$  of no mutation
- proportional : Mutation probabilities are proportional to the target allele frequencies
- onestep: A mutation model for microsatellite markers, allowing mutations only to the nearest neighbours in the allelic ladder. For example, '10' may mutate to either '9' or '11', unless '10' is the lowest allele, in which case '11' is the only option. This model is not applicable to loci with non-integral microvariants.
- <span id="page-13-0"></span>• stepwise: A common model in forensic genetics, allowing different mutation rates between integer alleles (like '16') and non-integer "microvariants" like '9.3'). Mutations also depend on the size of the mutation if the parameter 'range' differs from 1.
- custom : Allows any mutation matrix to be provided by the user, in the matrix parameter
- random : This produces a matrix of random numbers, where each row is normalised so that it sums to 1
- trivial : The identity matrix; i.e. no mutations are possible.

An object similar to x.

#### Examples

```
### Example requires the pedmut package ###
if (requireNamespace("pedmut", quietly = TRUE)){
# A pedigree with data from a single marker
x = nuclearPed(1) |>
  addMarker(geno = c("a/a", NA, "b/b")) # mutation!
# Set `equal` model
y = setMutationModel(x, marker = 1, model = "equal", rate = 0.01)# Inspect model
mutmod(y, 1)# Likelihood
likelihood(y, 1)
# Remove mutation model
z = setMutationModel(y, model = NULL)stopifnot(identical(z, x))
}
```
<span id="page-13-1"></span>twoMarkerDistribution *Genotype distribution for two linked markers*

#### Description

Computes the joint genotype distribution of two markers for a specified pedigree member, conditional on known genotypes and the recombination rate between the markers.

```
twoMarkerDistribution 15
```
## Usage

```
twoMarkerDistribution(
 x,
 id,
 partialmarker1,
 partialmarker2,
 rho,
 loopBreakers = NULL,
 eliminate = 99,
 verbose = TRUE
```

```
)
```
## Arguments

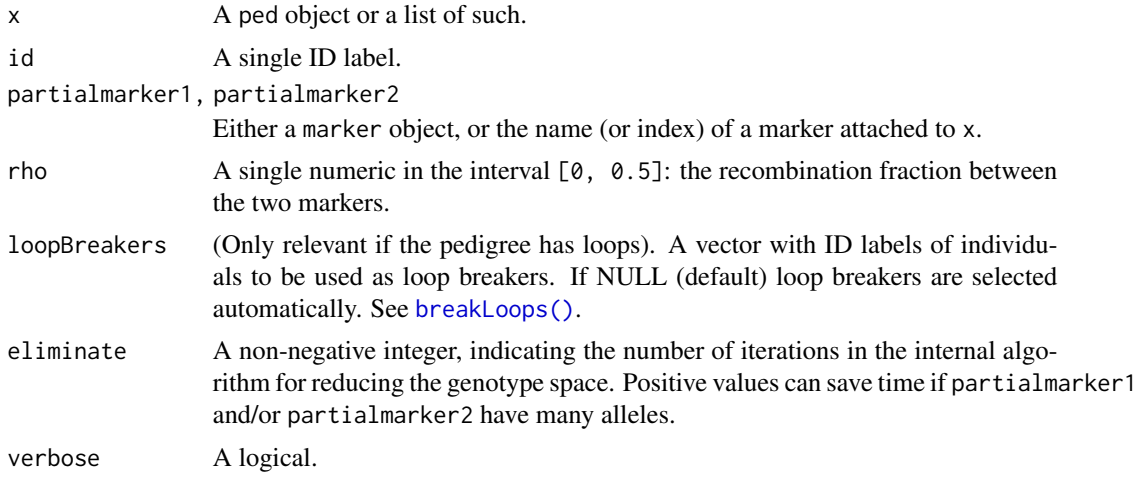

## Value

A named matrix giving the joint genotype distribution.

## Author(s)

Magnus Dehli Vigeland

#### See Also

[oneMarkerDistribution\(\)](#page-10-1)

```
# A sib-pair pedigree
x = nuclearPed(children = c("bro1", "bro2"))# Two SNP markers; first brother homozygous for the `1` allele
SNP1 = SNP2 = marker(x, bro1 = "1/1", afreq = c("1" = 0.5, "2" = 0.5))
```

```
plot(x, marker = list(SNP1, SNP2))
# Genotype distribution for the brother depends on linkage
twoMarkerDistribution(x, id = "bro2", SNP1, SNP2, rho = 0)
twoMarkerDistribution(x, id = "bro2", SNP1, SNP2, rho = 0.5)
# X-linked
chrom(SNP1) = chrom(SNP2) = "X"plot(x, marker = list(SNP1, SNP2))
twoMarkerDistribution(x, id = "bro2", SNP1, SNP2, rho = 0)
twoMarkerDistribution(x, id = "bro2", SNP1, SNP2, rho = 0.5)
```
# <span id="page-16-0"></span>Index

allGenotypes, [2](#page-1-0) breakLoops(), *[5](#page-4-0)*, *[11](#page-10-0)*, *[15](#page-14-0)* checkMerlin *(*merlin*)*, [8](#page-7-0) genoCombinations, [3](#page-2-0) HWprob, [3](#page-2-0) likelihood, [4](#page-3-0) likelihood2 *(*likelihood*)*, [4](#page-3-0) likelihoodMerlin *(*merlin*)*, [8](#page-7-0) likelihoodMerlin(), *[6](#page-5-0)* lumpAlleles, [7](#page-6-0) marker(), *[3](#page-2-0)*, *[5](#page-4-0)* merlin, [8](#page-7-0) oneMarkerDistribution, [11](#page-10-0) oneMarkerDistribution(), *[15](#page-14-0)* ped, *[9](#page-8-0)* ped(), *[3](#page-2-0)* pedmut::mutationModel(), *[13](#page-12-0)* pedprobr, [13](#page-12-0) setMutationModel, [13](#page-12-0) system(), *[9](#page-8-0)* twoMarkerDistribution, [14](#page-13-0) twoMarkerDistribution(), *[12](#page-11-0)*